# TSEA44: Computer hardware – a system on a chip

Lecture 5: Lab2 intro, Pitfalls when coding, debugging

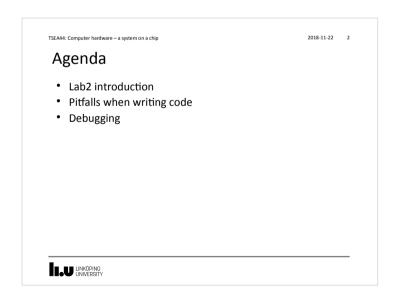

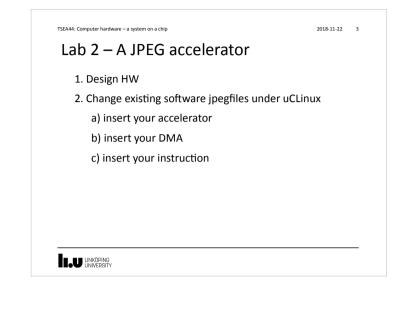

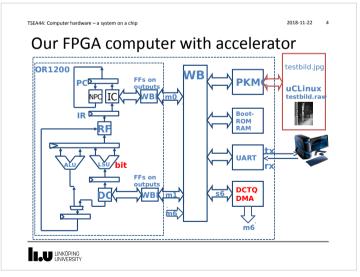

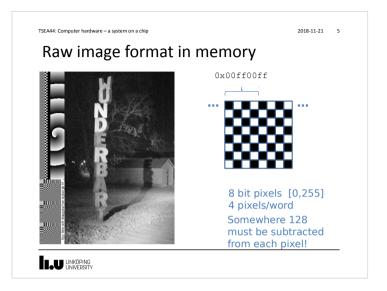

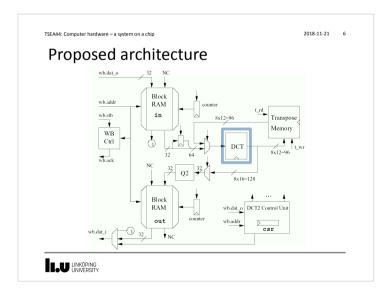

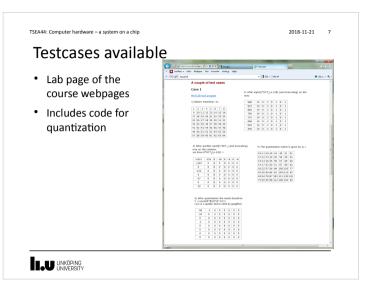

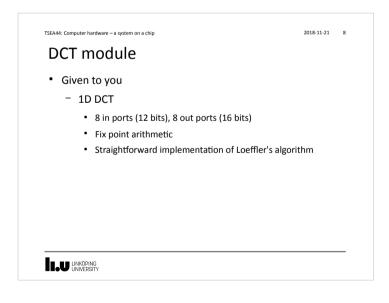

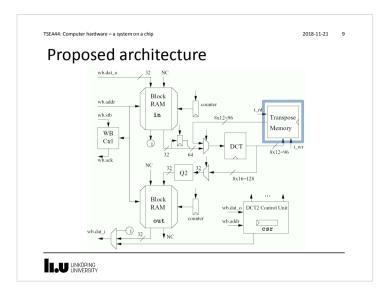

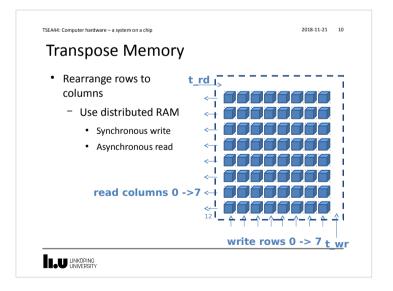

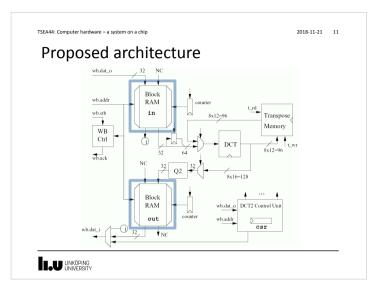

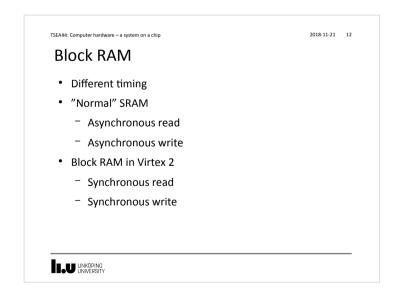

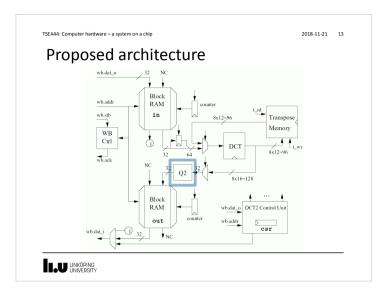

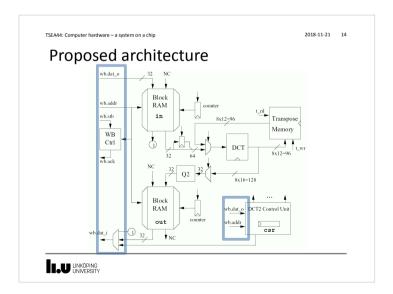

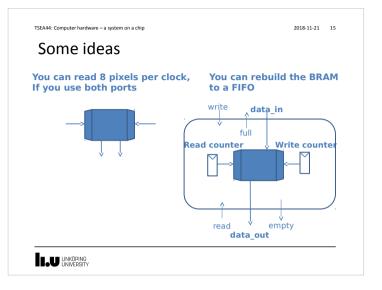

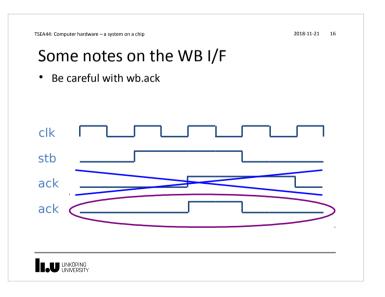

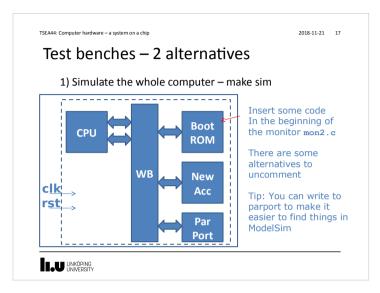

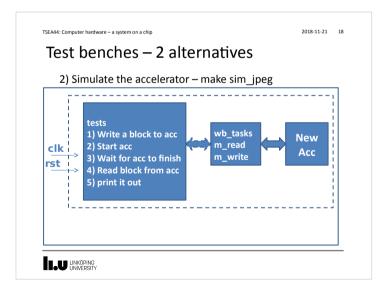

| TSEA44: Computer hardware – a system on a chip                                                                           | 2018-11-2                                                               | 1 19 |
|----------------------------------------------------------------------------------------------------|-------------------------------------------------------------------------|------|
| wb_tasks.sv                                                                                                    |                                                                         |      |
| <pre>dule wishbone_tasks(wishbone.master wb);<br/>int result = 0;<br/>reg oldact;<br/>reg [31:0] olddat;</pre>           |                                                                         |      |
| <pre>always @(posedge wb.clk) begin</pre>                                                                                |                                                                         |      |
| <pre>task m_read(input [31:0] adr, output logic [3] begin @(posedge wb.clk); wb.adr &lt;= adr;</pre>                     | :0] data);                                                              |      |
| <pre>wb.stb &lt;= 1'b1;<br/>wb.we &lt;= 1'b1;<br/>wb.cyc &lt;= 1'b1;<br/>wb.cyc &lt;= 1'b1;<br/>wb.sel &lt;= 4'hf;</pre> | <pre>wb.stb &lt;= 1'b0;<br/>wb.we &lt;= 1'b0;</pre>                     |      |
| <pre>@(posedge wb.clk); #1;</pre>                                                                                        | <pre>wb.cyc &lt;= 1'b0;<br/>wb.sel &lt;= 4'h0;<br/>data = olddat;</pre> |      |
| <pre>while (!oldack) begin   @(posedge wb.clk);     #1;</pre>                                                            | end<br>endtask // m_read<br><br>endmodule // wishbone tasks             |      |

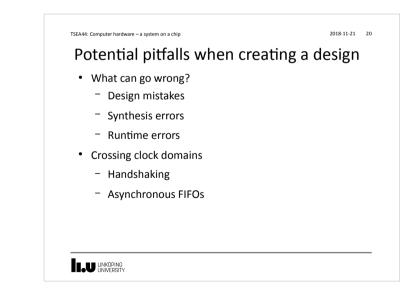

### TSEA44: Computer hardware – a system on a chip

2018-11-21 21

### A design bug

- Symptom: The boot sequence of uClinux hangs after a second when the Icache is on.
- Uclinux boots ok with Icache off
- No problems detected in the monitor when the icache is on

### 

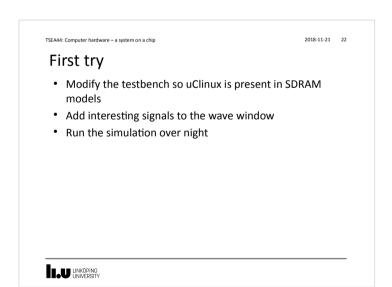

### TSEA44: Computer hardware – a system on a chip

### Oops...

• In the morning the simulation was not running any longer

2018-11-21 23

- The log files had filled up all free space on the fileserver...
  - ... which promptly crashed, causing all sorts of merriment

# TSEA44: Computer hardware - a system on a chip TSEA44: Computer hardware - a system on a chip Use checkpointing to reduce/eliminate the need for logging Add no signals to wave window (and log for that matter) Modify UART so printouts are displayed in the transcript window (using \$display()) run 100 ms; checkpoint 100ms.chk run 100 ms; checkpoint 200ms.chk run 100 ms; checkpoint 300ms.chk

- ...

TSEA44: Computer hardware – a system on a chip

### Handling long simulation runtime, cont.

2018-11-21 25

- Now you can pinpoint the time interval where the crash happened
  - Restore the checkpoint in Modelsim that occured closest before the actual crash
  - vsim -restore 600ms.chk
  - Debug as usual (by adding signals to wave window/etc)

### 

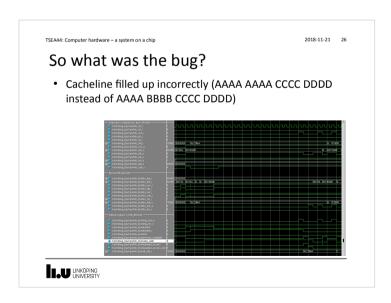

TSEA44: Computer hardware – a system on a chip

2018-11-21 27

# What if you cannot find a bug during simulation?

- Very likely you have some undefined behavior in your design
  - Race condition in RTL code (blocking vs non-blocking assignment)
  - Incorrect use of "don't cares"
  - You are not crossing clock domains correctly
  - etc.
- Not so likely:
  - You have triggered a bug in the CAD tools

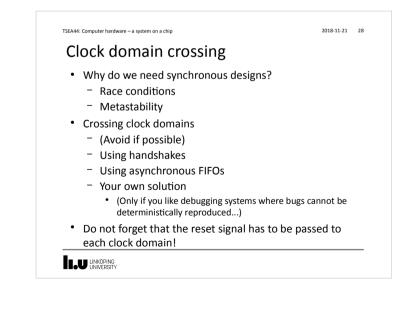

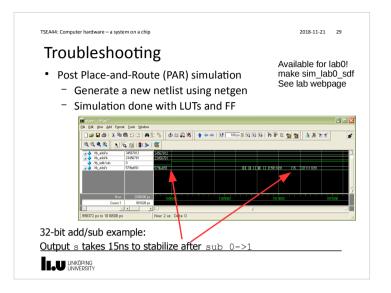

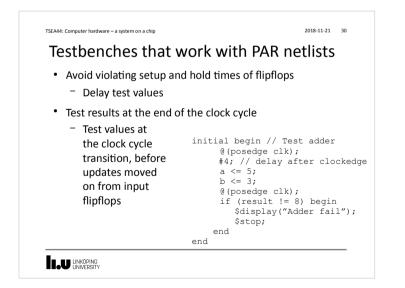

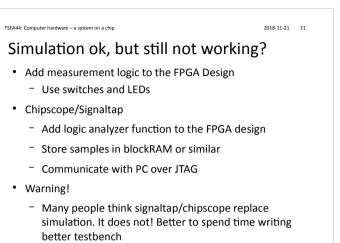

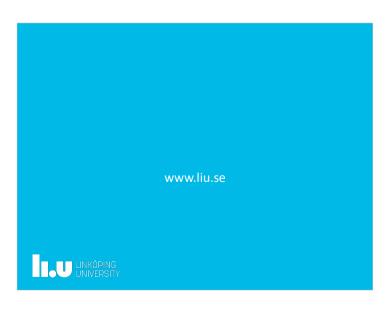